## Załącznik Nr 2 do Zapytania Ofertowego Postępowanie nr 2/ZAZ/2018

## FORMULARZ KALKULACJI CENOWEJ

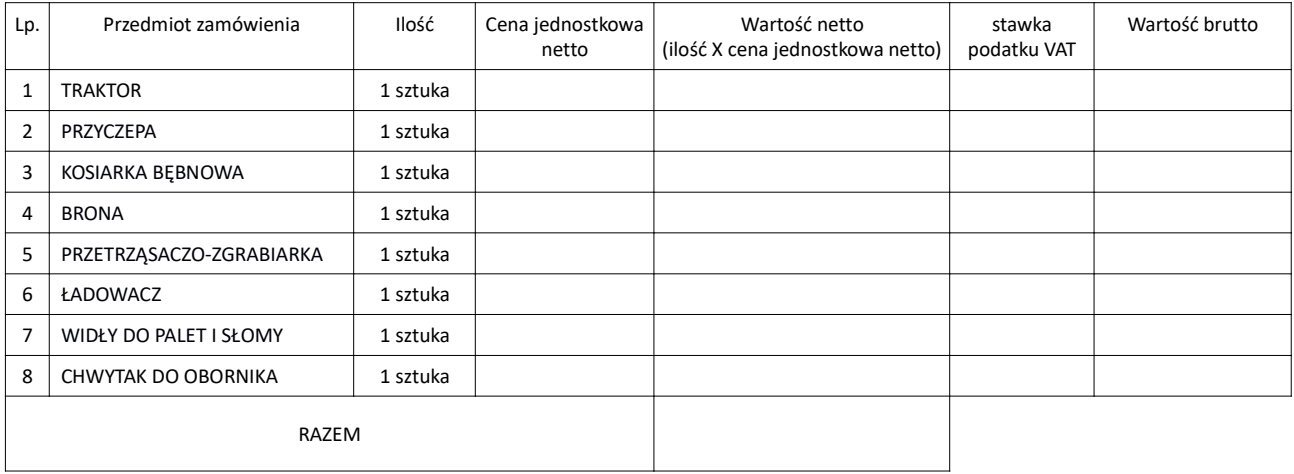

Wartość oferty należy wyliczyć według następujących zasad:

1. Wykonawca winien określić cenę jednostkową netto z dokładnością do dwóch miejsc po przecinku oraz stawkę podatku VAT.

2. Ceny jednostkowe netto powinny uwzględniać zysk, oraz wszystkie inne koszty związane z realizacją przedmiotu zamówienia z wyłączeniem podatku od towarów i usług VAT.

3. Wartość netto należy podać z dokładnością do dwóch miejsc po przecinku mnożąc cenę jednostkową netto przez ilość.

4. Wartość brutto stanowi sumę wartości netto i iloczynu wartości netto i stawki podatku VAT.

5. Wartość pozycji RAZEM stanowi cenę za realizację przedmiotu zamówienia.

UWAGA: Wykonawcy korzystający ze zwolnienia podmiotowego w zakresie VAT albo wykonawcy, którzy realizują zamówienia odpowiadające swoim rodzajem przedmiotowi zamówienia w ramach działalności wykonywanej osobiście w kolumnie "wartość brutto" wpisują kwotę wartości netto.

…......................................... …………………………………………………………

miejscowość i data czytelny podpis osoby upoważnionej